## **TurtleBlocks: Blocks for Constructing Tangible Turtle Tracings** Karishma Chadha, Erin Davis, Emily Erdman Franklyn Turbak, Advisor Computer Science Department, Wellesley College

## **What is TurtleBlocks?**

In 1980, Seymour Papert introduced Turtles, abstract creatures that follow simple commands that control their movement around a canvas with "pens" in their bellies. Turtles have long been used in introductory programming classes, allowing novice programmers to create intricate patterns through simple commands.

We have further extended Turtles in our block based language, TurtleBlocks, built upon MIT's OpenBlocks. The block structure of TurtleBlocks eliminates common textual syntax errors by having jigsaw-like pieces that strongly suggest how program fragments should be composed.

TurtleBlocks boasts the unique ability to create physical manifestations of turtle designs out of various materials using laser and vinyl cutters. This feature sets TurtleBlocks apart from other block-based turtle programming environments, such as TurtleArt, that focus on creating colored pictures.

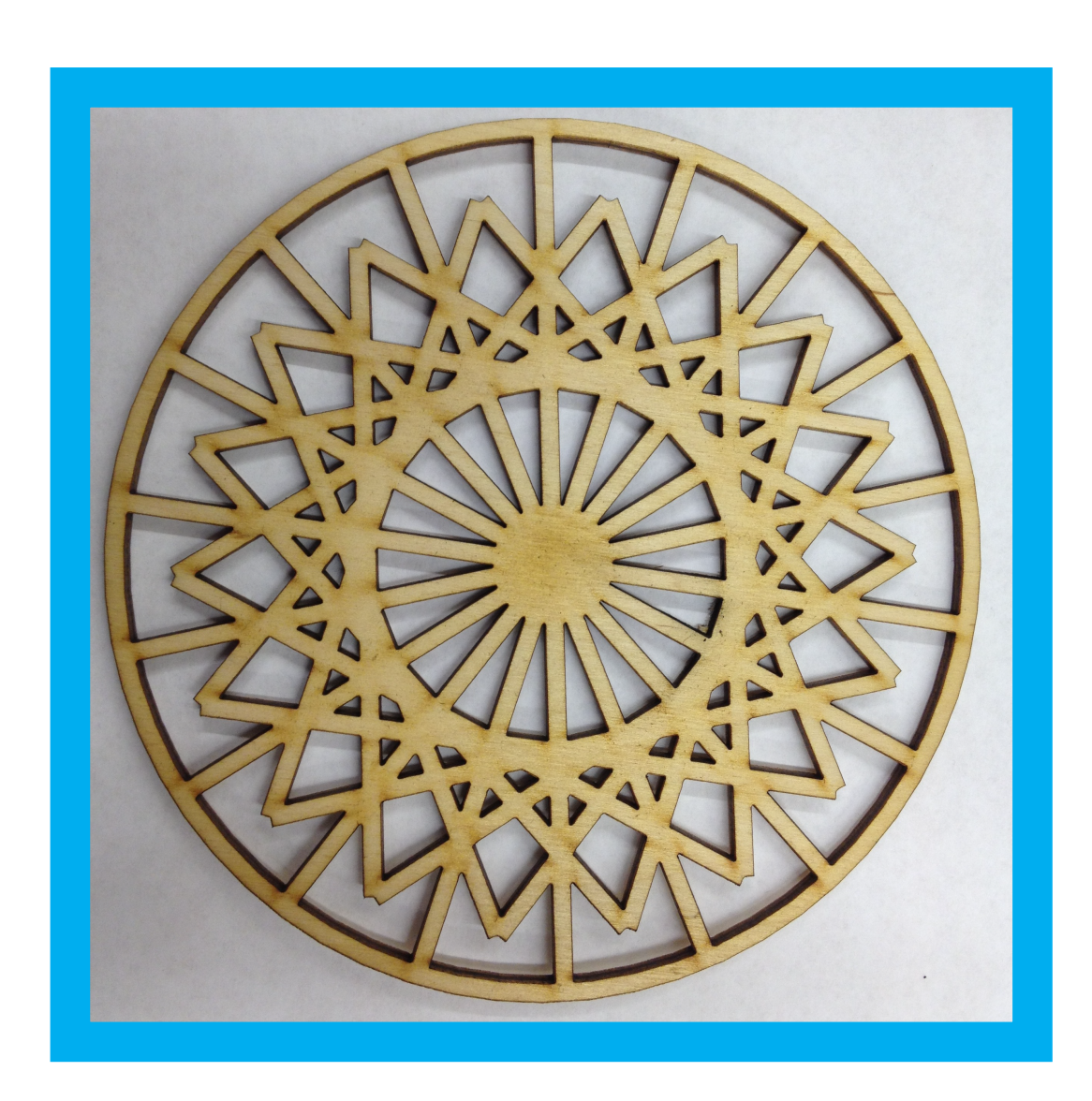

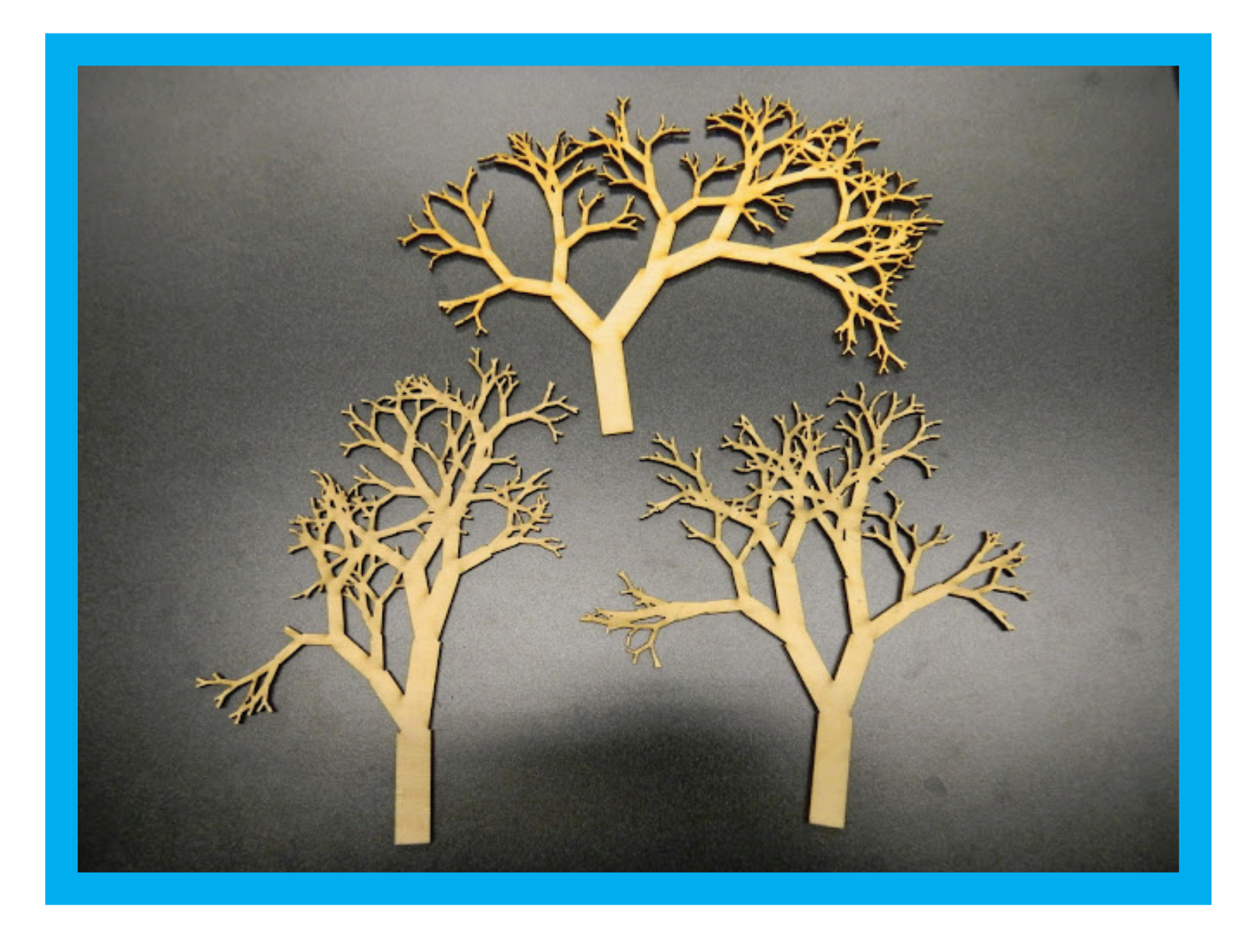

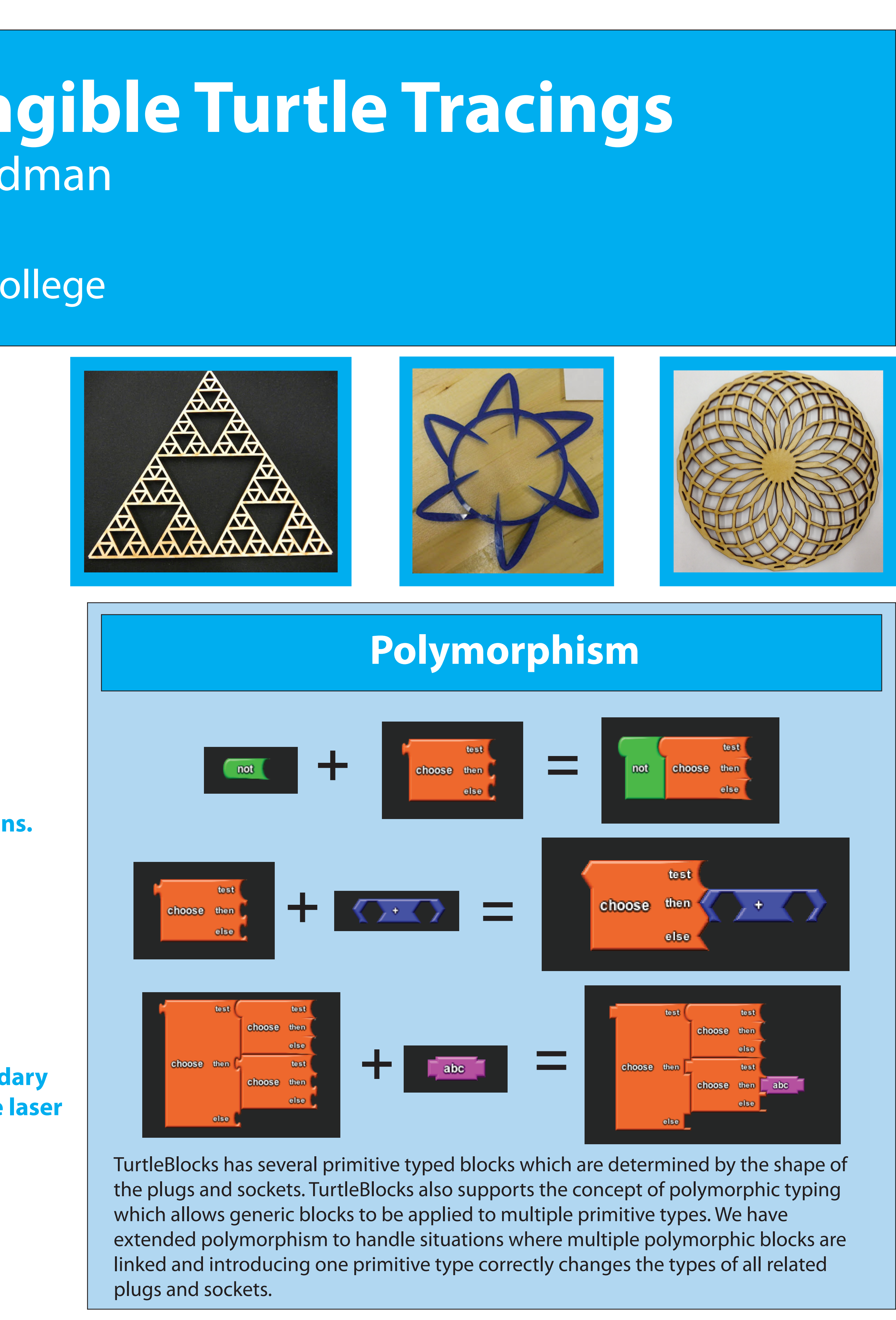

**Write the code to describe the turtle's movement.**

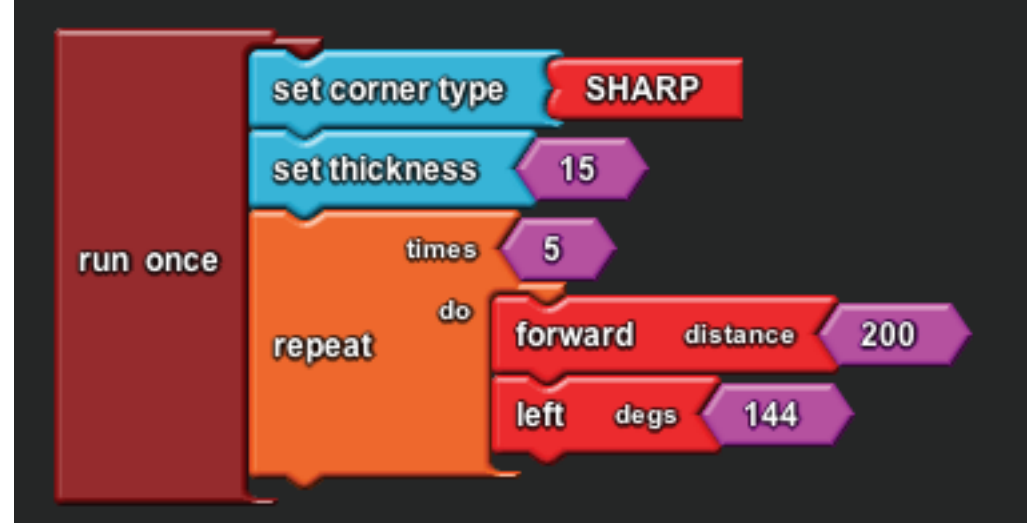

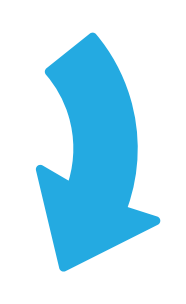

**The turtle draws the image according to the block instructions.**

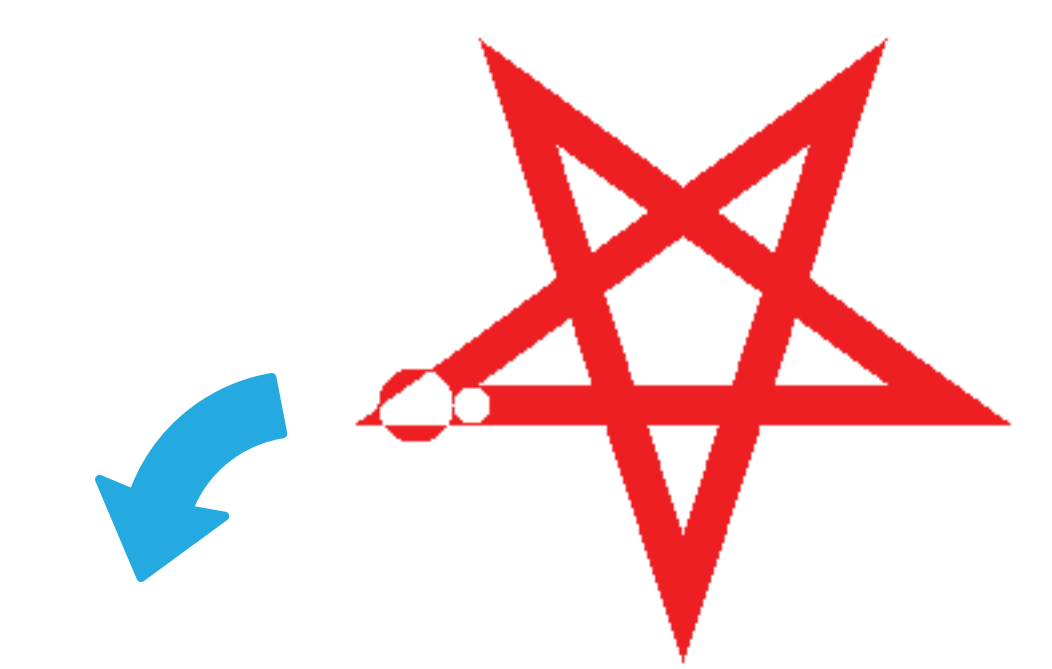

**After selecting to print, the boundary of the image is taken to guide the laser and vinyl cutters.**

**Resulting tangible artifacts**

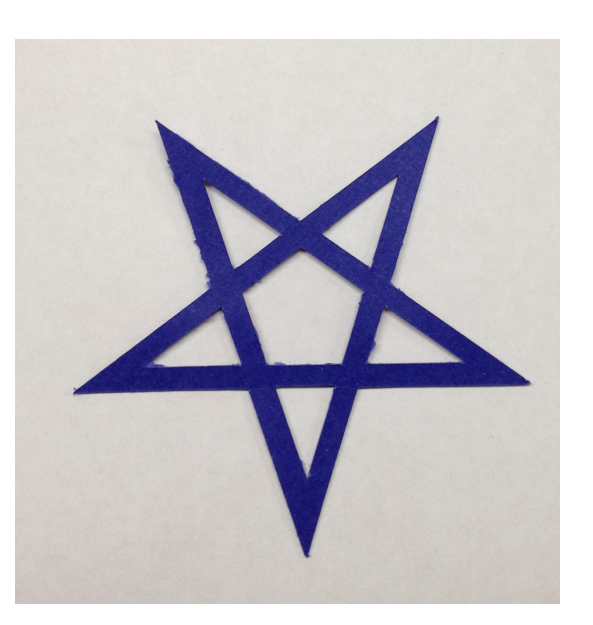

**Cardstock from vinyl cutter** *Acrylic from laser cutter* 

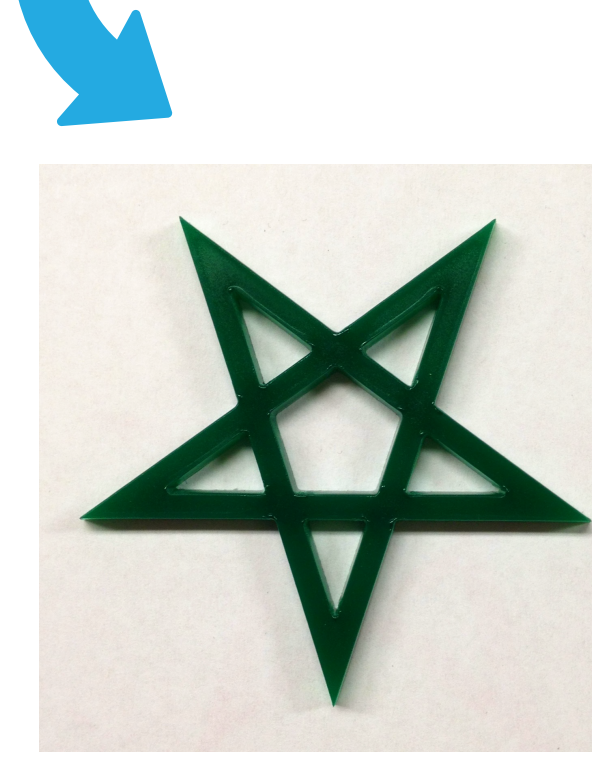

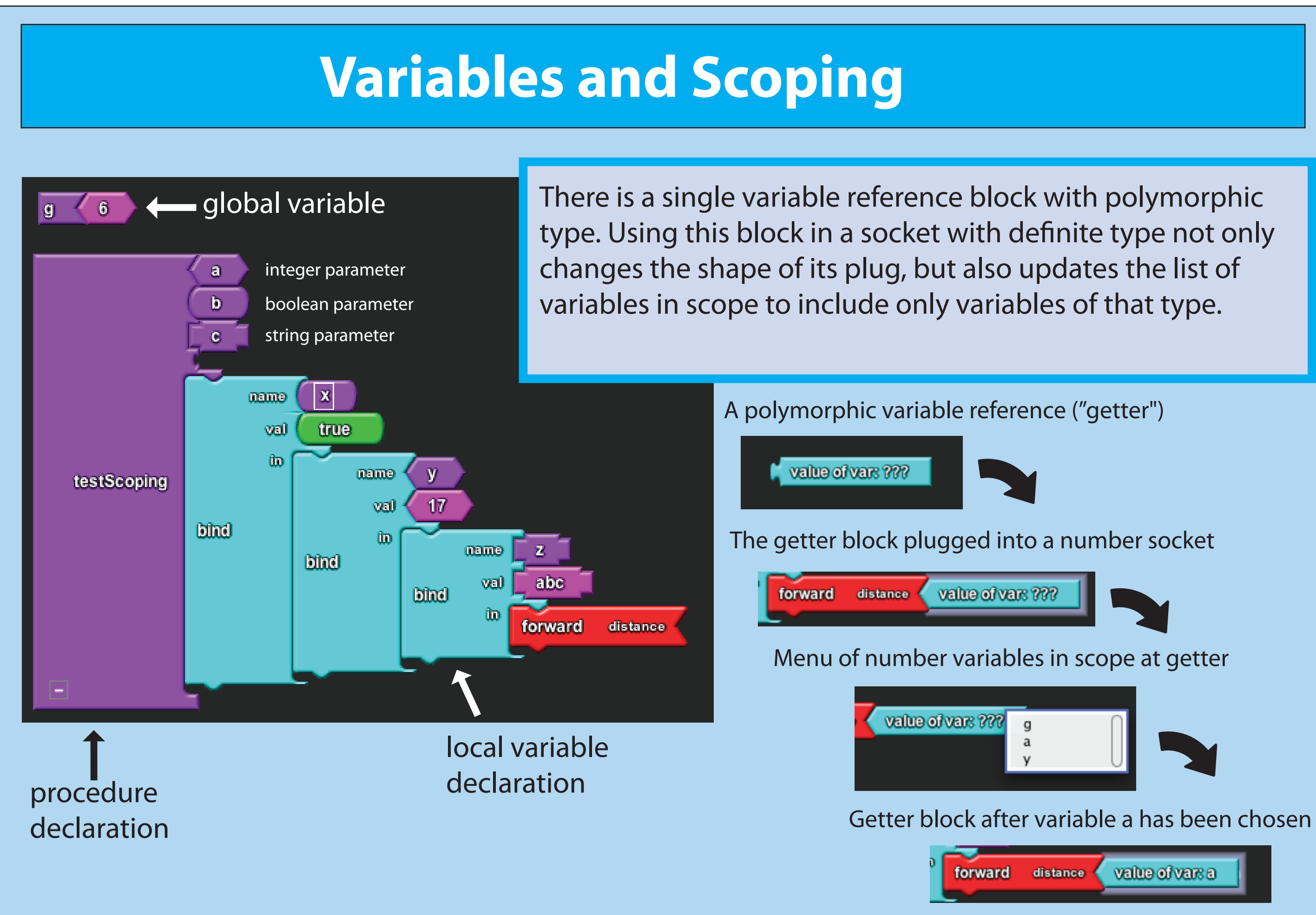

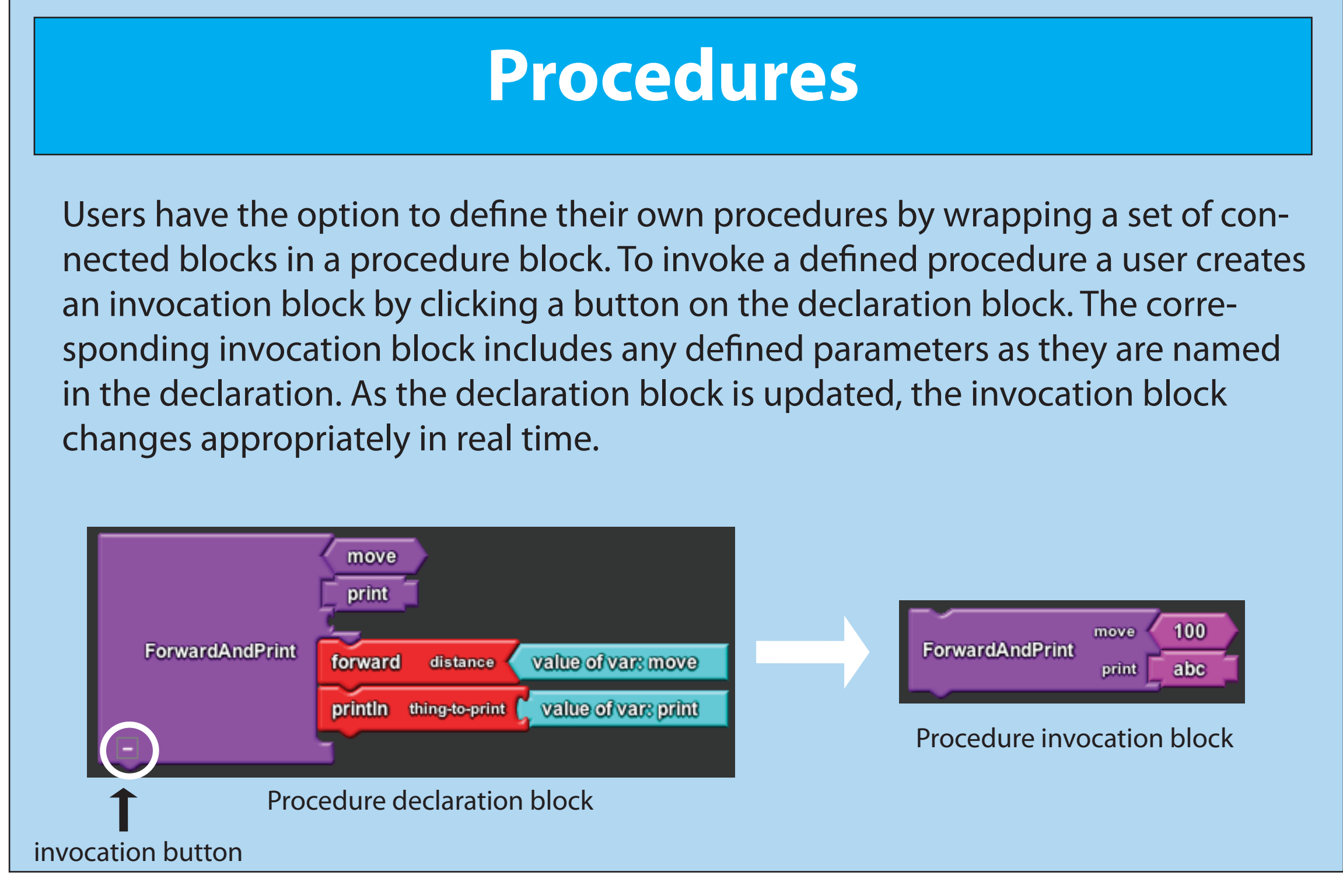